# Chromecasting in Captive Networks

July 22, 2017 Brad Nelson

"Any word you have to hunt for in a thesaurus is the wrong word. There are no exceptions to this rule."

— Stephen King

# Digital Media Player

- Connect TV / Project to digitally streamed:
  - Audio
  - Video
  - Images

## Digital Media Player

- Apple TV
- Chromecast (Google)
- Fire TV (Amazon)
- Roku

### Chromecast

- Google's digital media player
- Stream from:
  - Youtube
  - Web pages
  - Apps or sites supporting the "cast" button

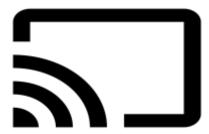

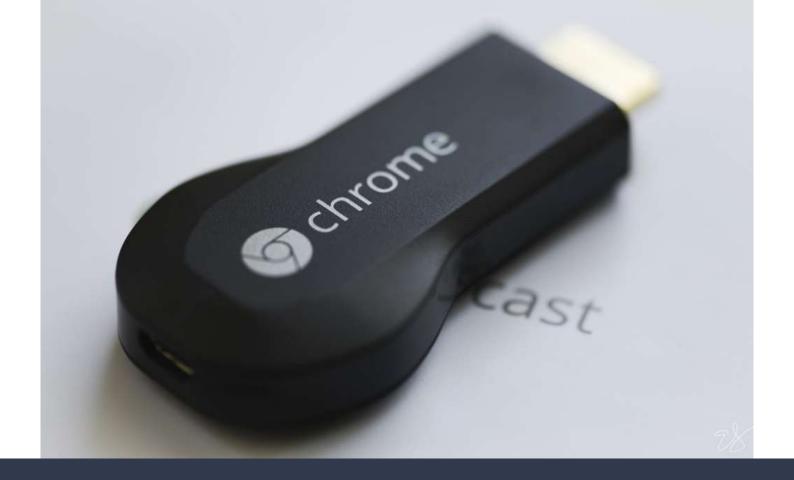

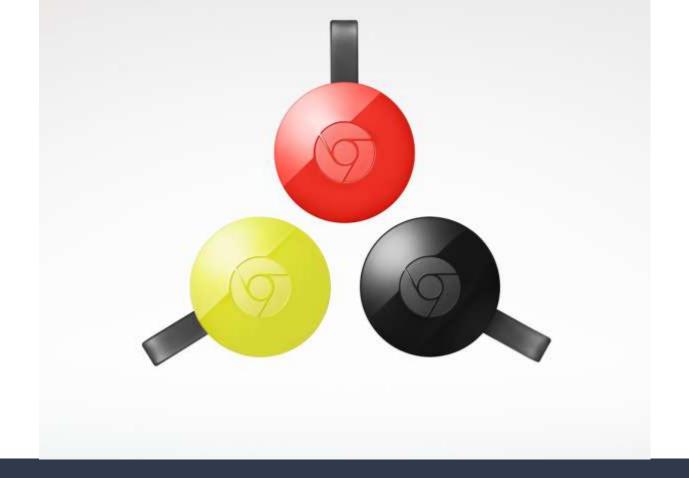

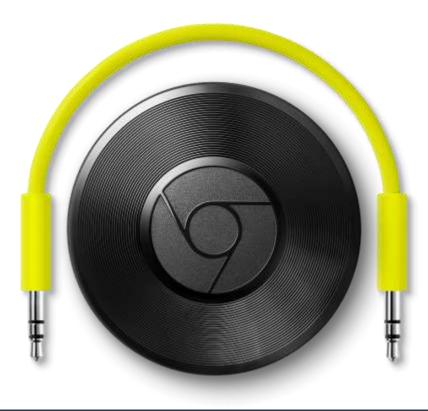

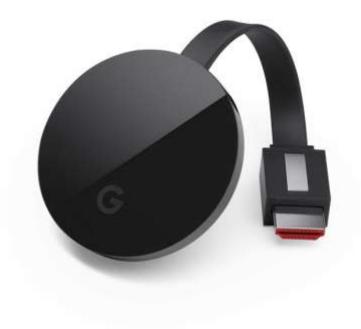

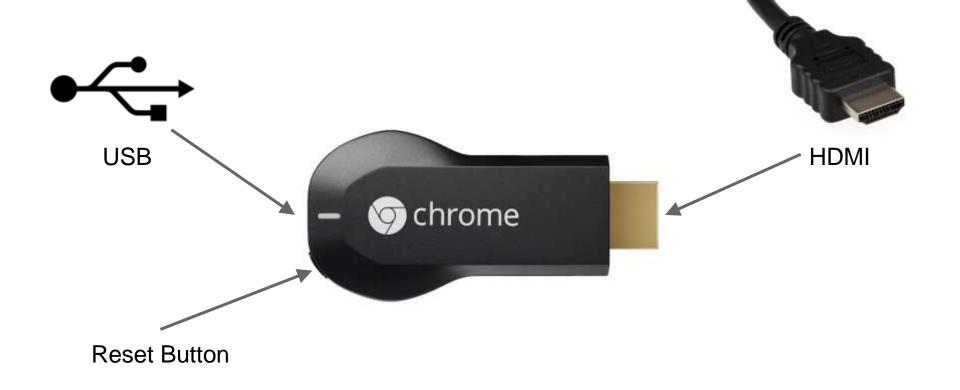

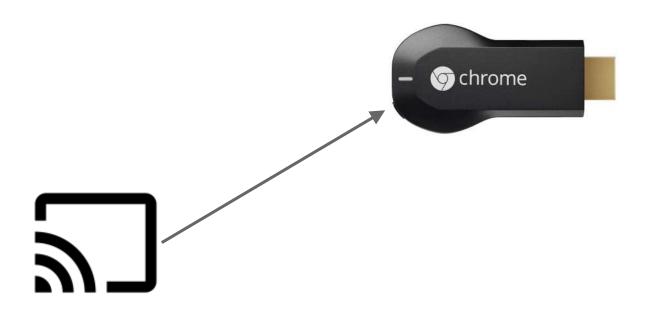

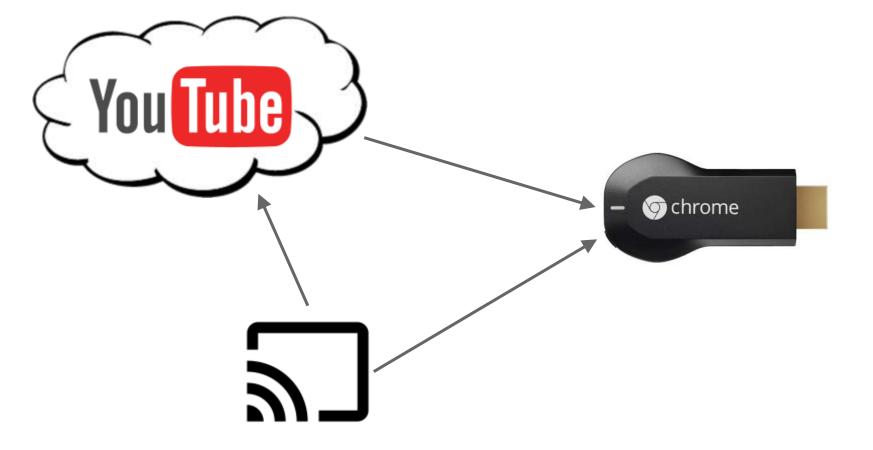

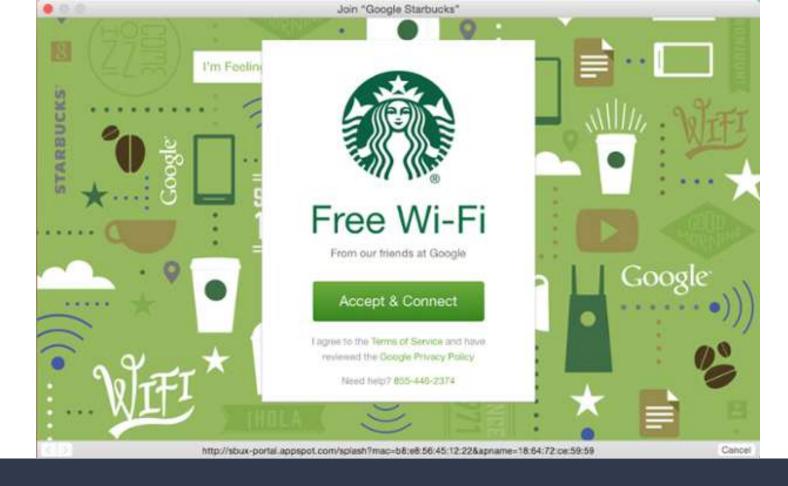

## Captive Portals

- Network that requires interaction with Login / Landing page
- Used because...
  - Payment
  - Authentication
  - EULAs
  - Liability
  - Timeout

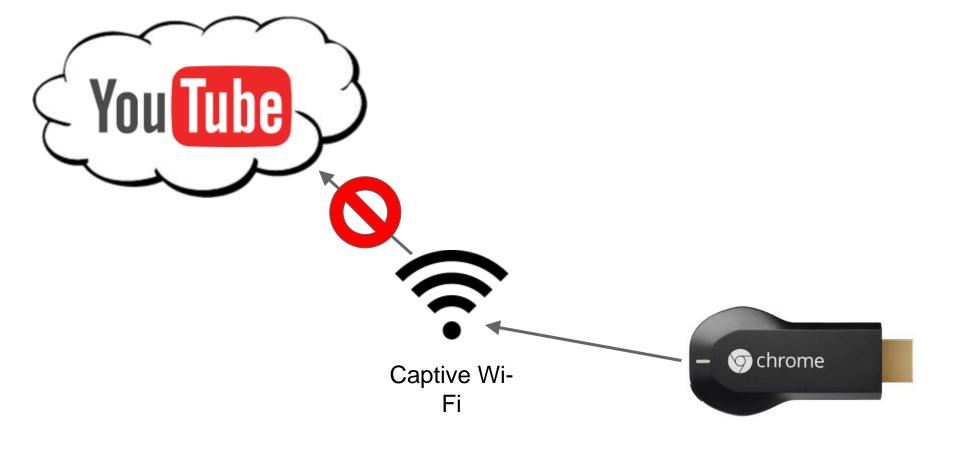

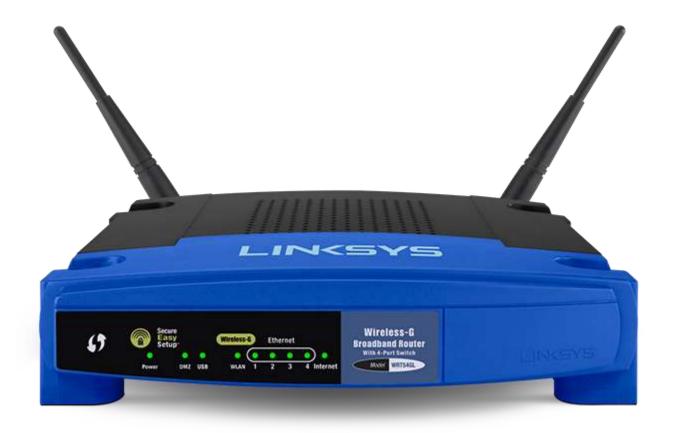

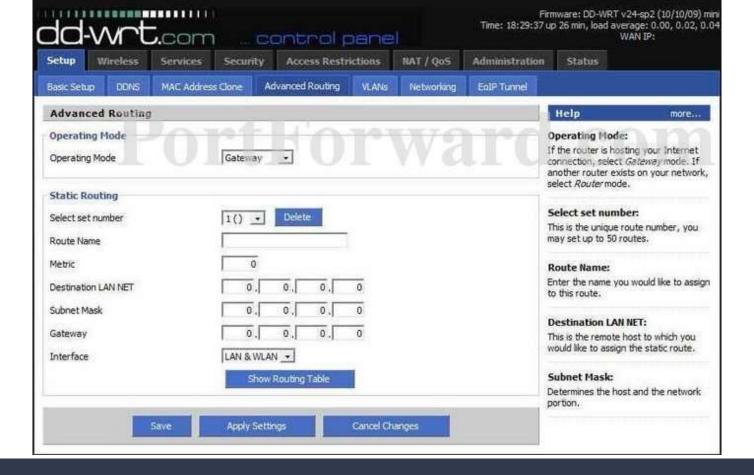

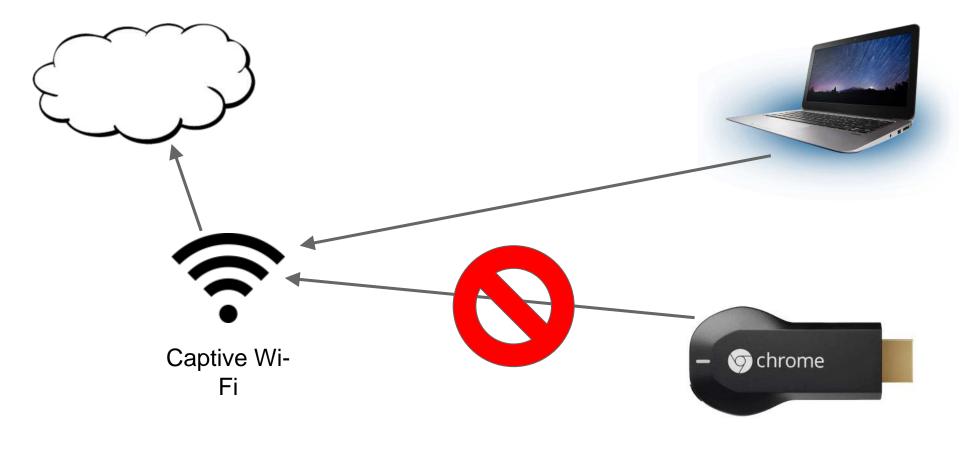

### MAC Address

- Media Access Control Address
- 48-bit (IPv4)
  - o 01-23-45-67-89-ab
- "Unique" hardware identifier
- Devices can lie

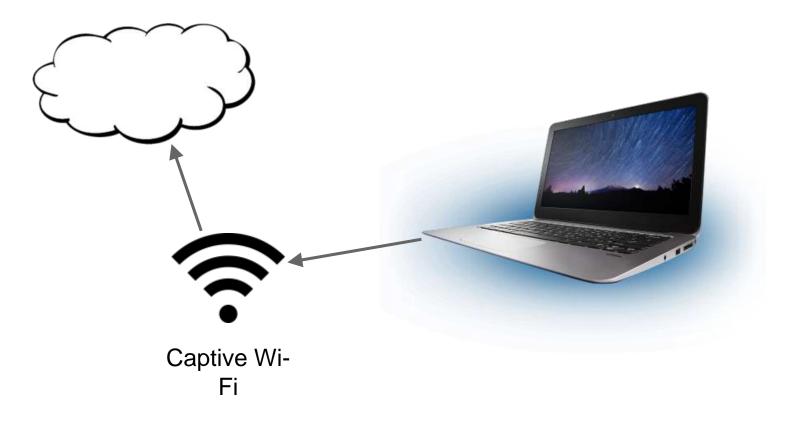

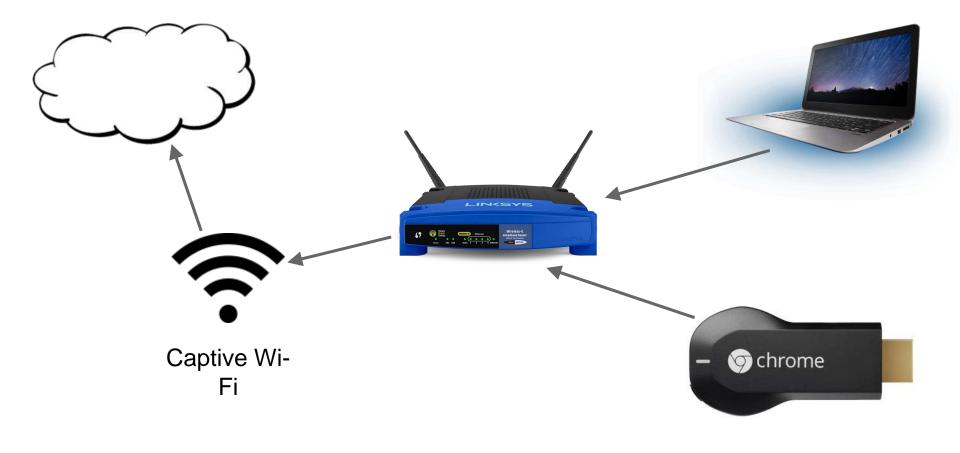

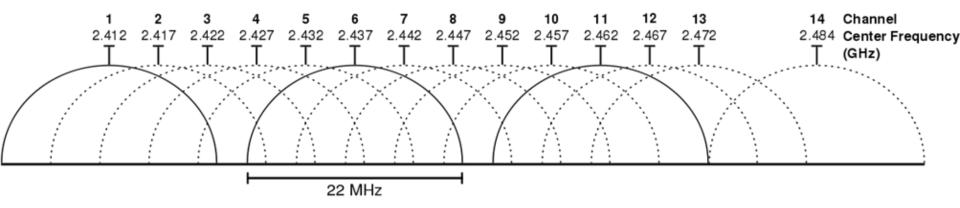

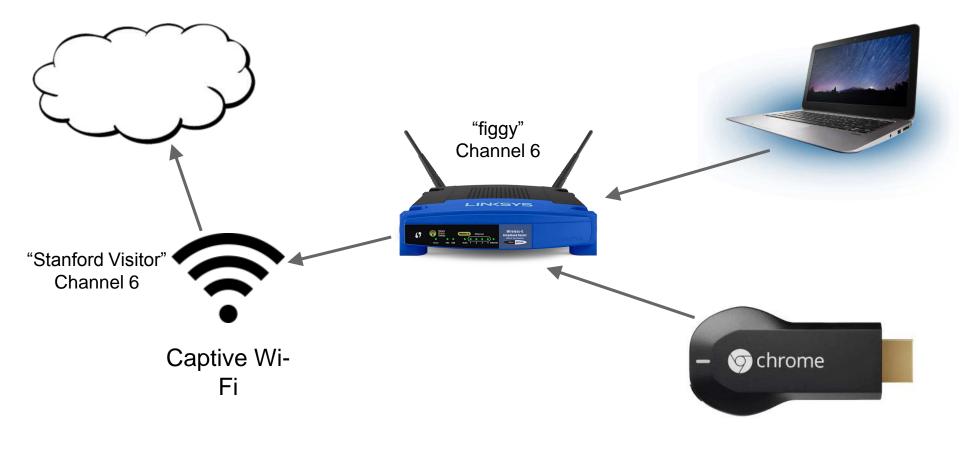

### **Private Subnets**

- 10.0.0.0 10.255.255.255 (Class A - 24-bit)
- 172.6.0.0 172.31.255.255 (Class B 20-bit)
- 192.168.0.0 192.168.255.255 (Class C 16-bit)

#### **Network Setup**

#### Router IP

Local IP Address

Subnet Mask

Gateway

Local DNS

192. 168. 3.

255. 255. 255. 0

0. 0. 0.

0|. 0|. 0|.

### NAT

- Network Address Translation
- Route local subnet to single (usually) external IP address
- Use the 65536 ports to share the connection
- Semi-transparent to host network
- Incoming connections are special
  - NAT traversal
  - Punch a hole
  - Special exceptions in routing tables

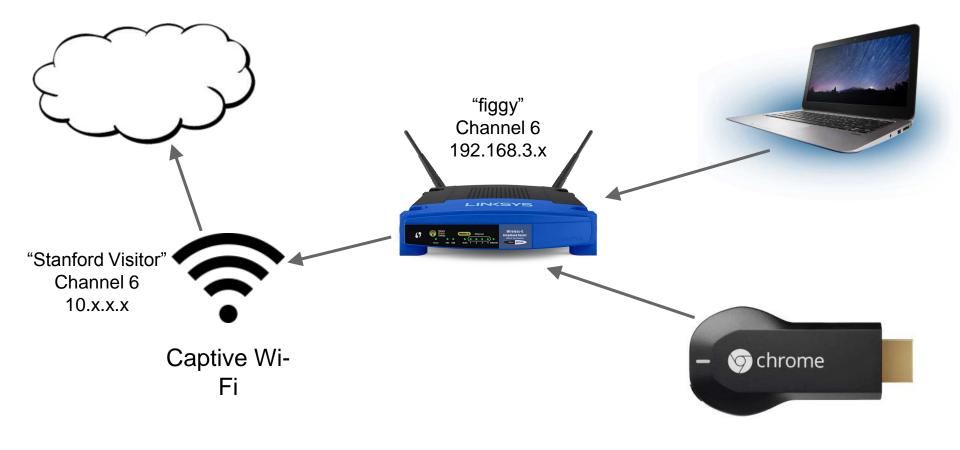

### Modes

- AP (Access Point)
  - Connect from Wi-Fi to Wired
- Client
  - Connect Wired to another Wi-Fi Router
  - Separate Network
- Client Bridge
  - Connect Wired to another Wi-Fi Router
  - Same Subnet
- Adhoc
  - Peer to Peer mode (no normal routing to Internet)
- Repeater
  - Separate virtual network connected to another Wi-Fi Router
  - Separate Network
- Repeater Bridge
  - Separate virtual network connected to another Wi-Fi Router
  - Same Subnet

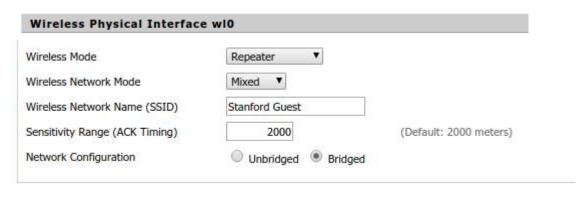

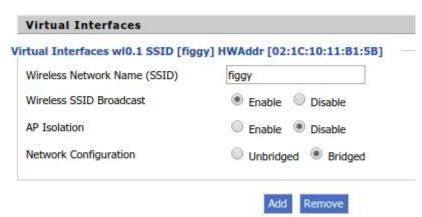

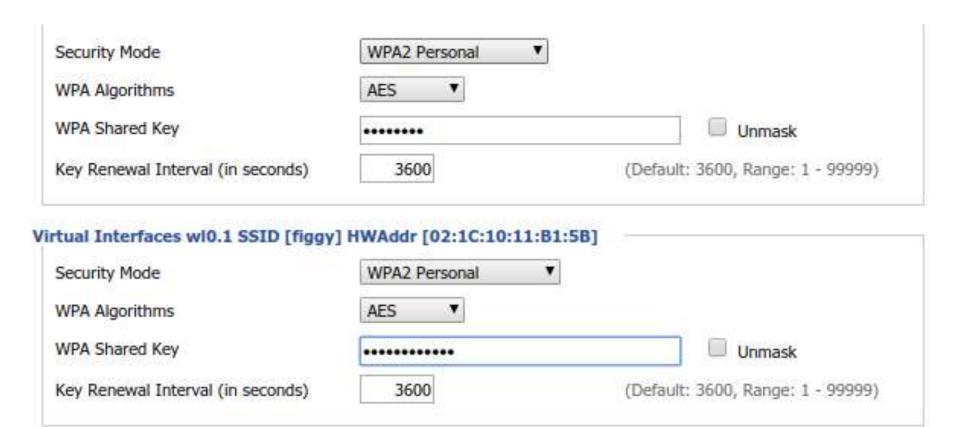

### DHCP

- Dynamic Host Configuration Protocol
- Router assigns IP address
- UDP Dance on ports 67, 68

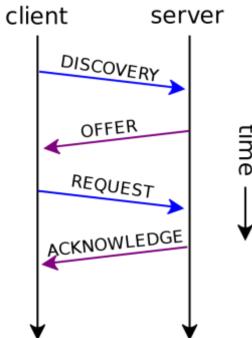

#### Network Address Server Settings (DHCP)

DHCP Type

**DHCP Server** 

Start IP Address

Maximum DHCP Users

Client Lease Time

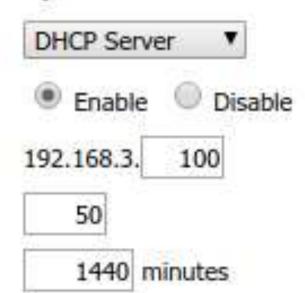

### Alternatives

- Many (but not all routers) can do this
- Routers specially advertised to support it
  - WISP (Wireless Internet Service Provider) routers
  - "Travel" routers

### More Uses

- Internet of Things
  - Actually get to the internet
- Other streaming services
- Guest Wi-Fi

# Questions?